# Theoretische Grundlagen zu Default Logic

Eric Hildebrand

Logik in der Praxis: Logikprogrammierung und unscharfes SchließenWS 08/09

1

Universität HeidelbergSeminar für ComputerlinguistikInstitut für allgemeine und angewandte Sprach- und Kulturwissenschaft

### Inhaltsverzeichnis

- Einführung
- $\square$  Syntax
- **□** Semantik
- □ Variation
- **□** Beispiele
- □ Quellennachweis
- Abschluss

## Einführung

 $\square$  Motivation - Ein typisches Problem...

■ Lösungsversuch #1: Restriktionen

■ Lösungsversuch #2: Exceptions

■ Lösungsversuch #3: Default Logic

**□** Entstehung

# □ Einordnung

#### Motivation - Ein typisches Problem… (1)

# $\square$  "Vögel können fliegen"

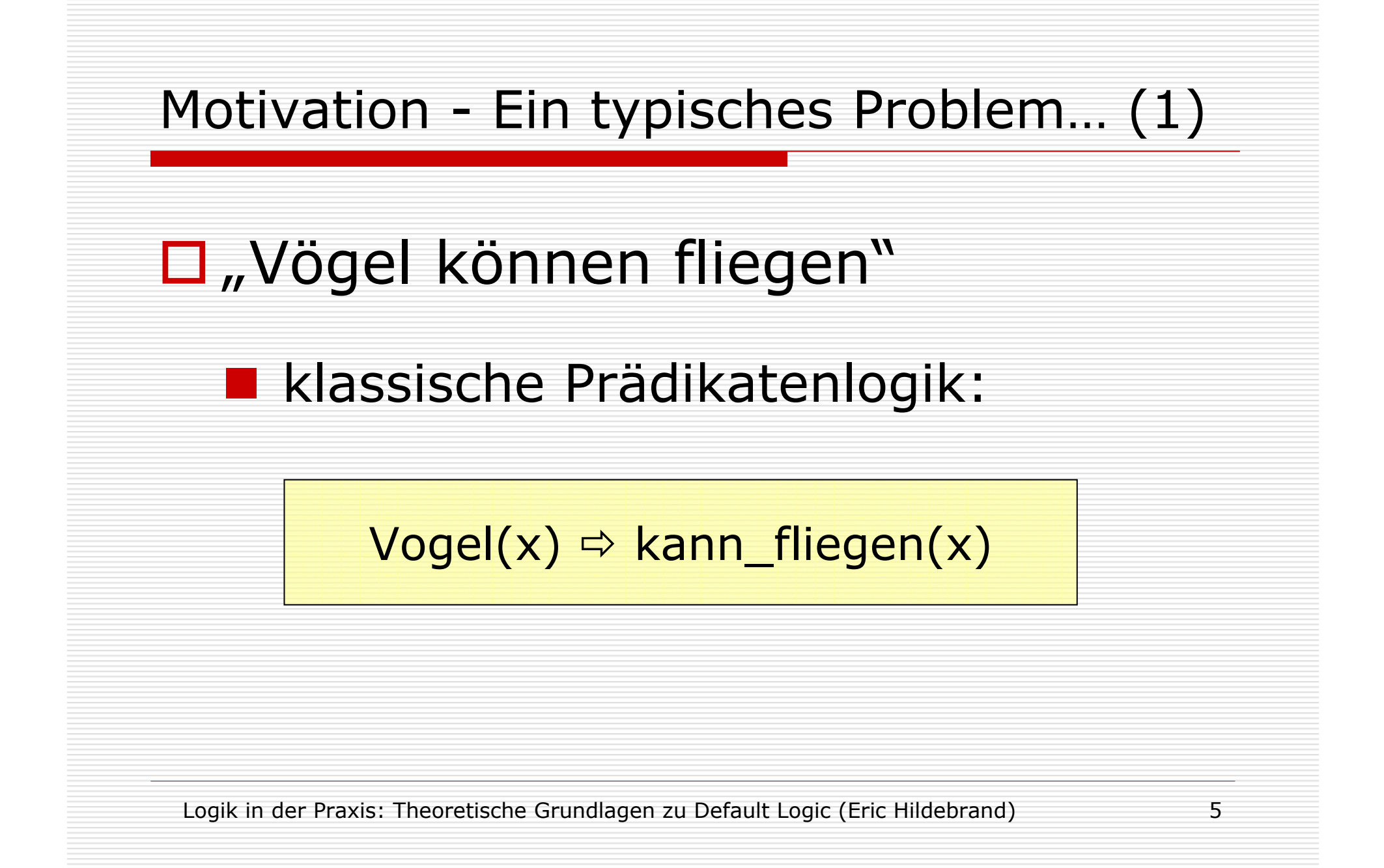

## Ein typisches Problem… (2)

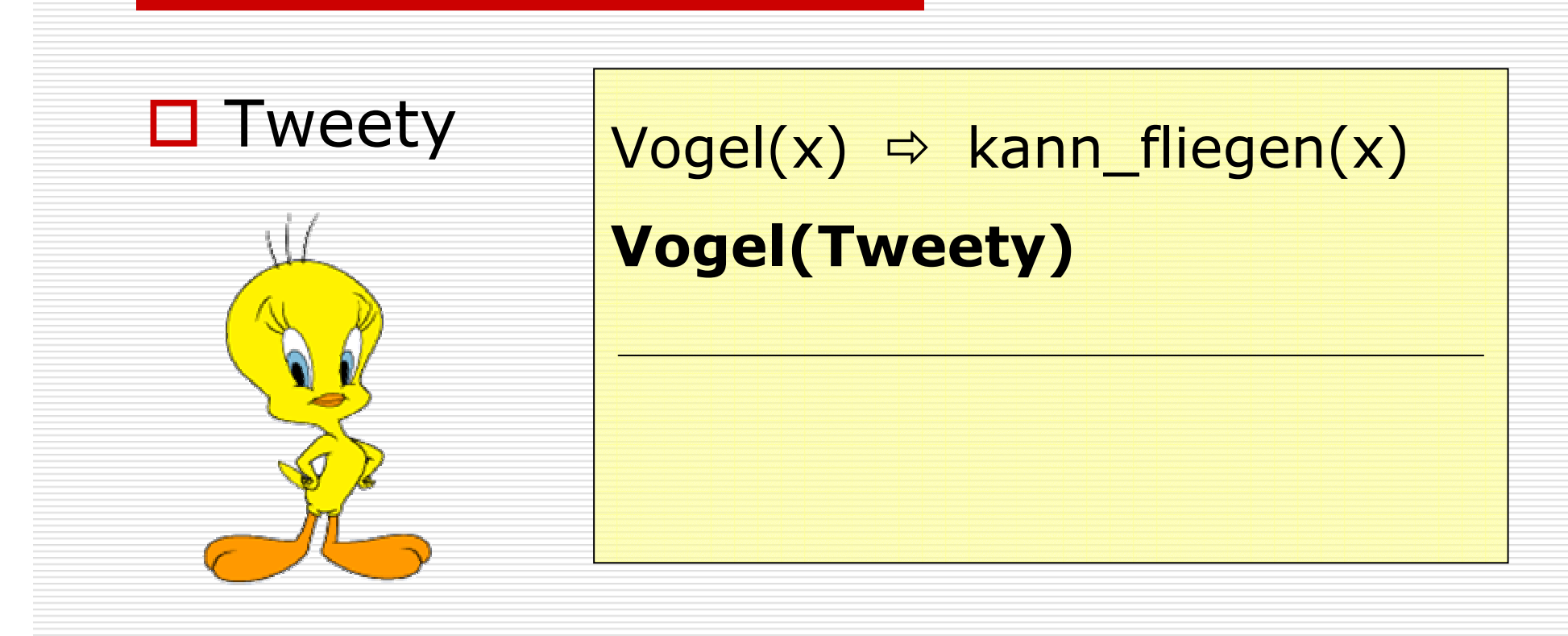

## Ein typisches Problem… (2)

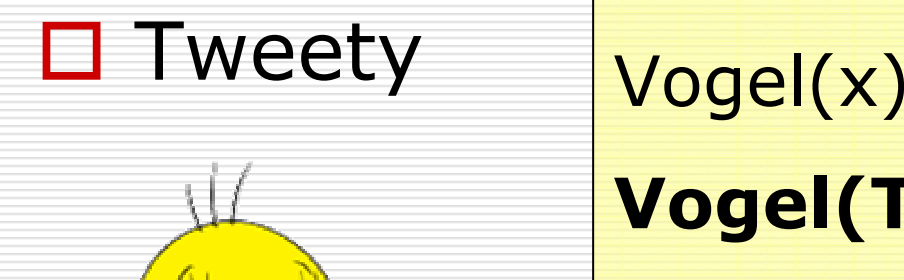

<mark>⇒ kann\_fliegen(x)</mark> Vogel(Tweety)

kann\_fliegen(Tweety) v

## Ein typisches Problem… (3)

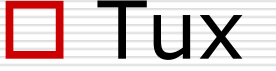

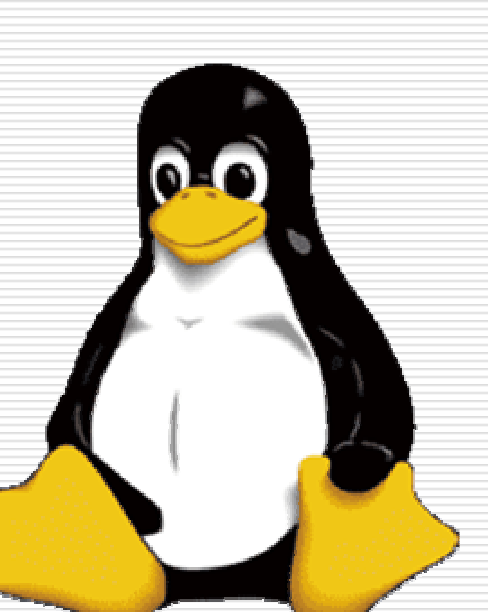

 Tux Vogel(x)<mark>⇒ kann\_fliegen(x)</mark> Pinguin(x) Vogel(x) Pinguin(Tux)

## Ein typisches Problem… (3)

 $\Box$ 

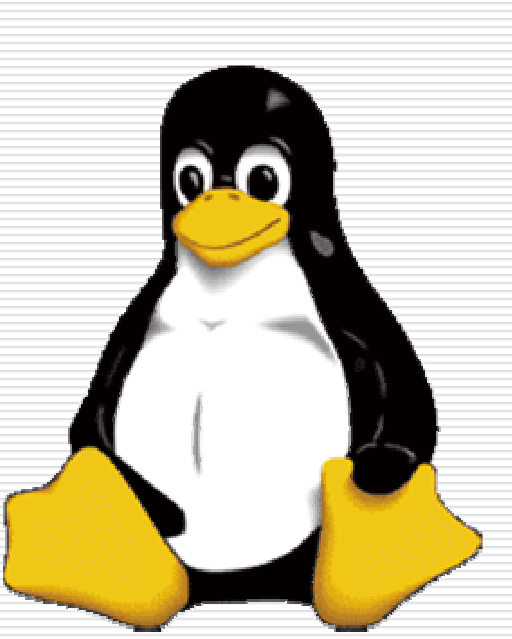

 Tux Vogel(x)<mark>⇒ kann\_fliegen(x)</mark> Pinguin(x) Vogel(x) Pinguin(Tux)

kann\_fliegen(Tux)

### Ein typisches Problem… (4)

□ Wo liegt das Problem?

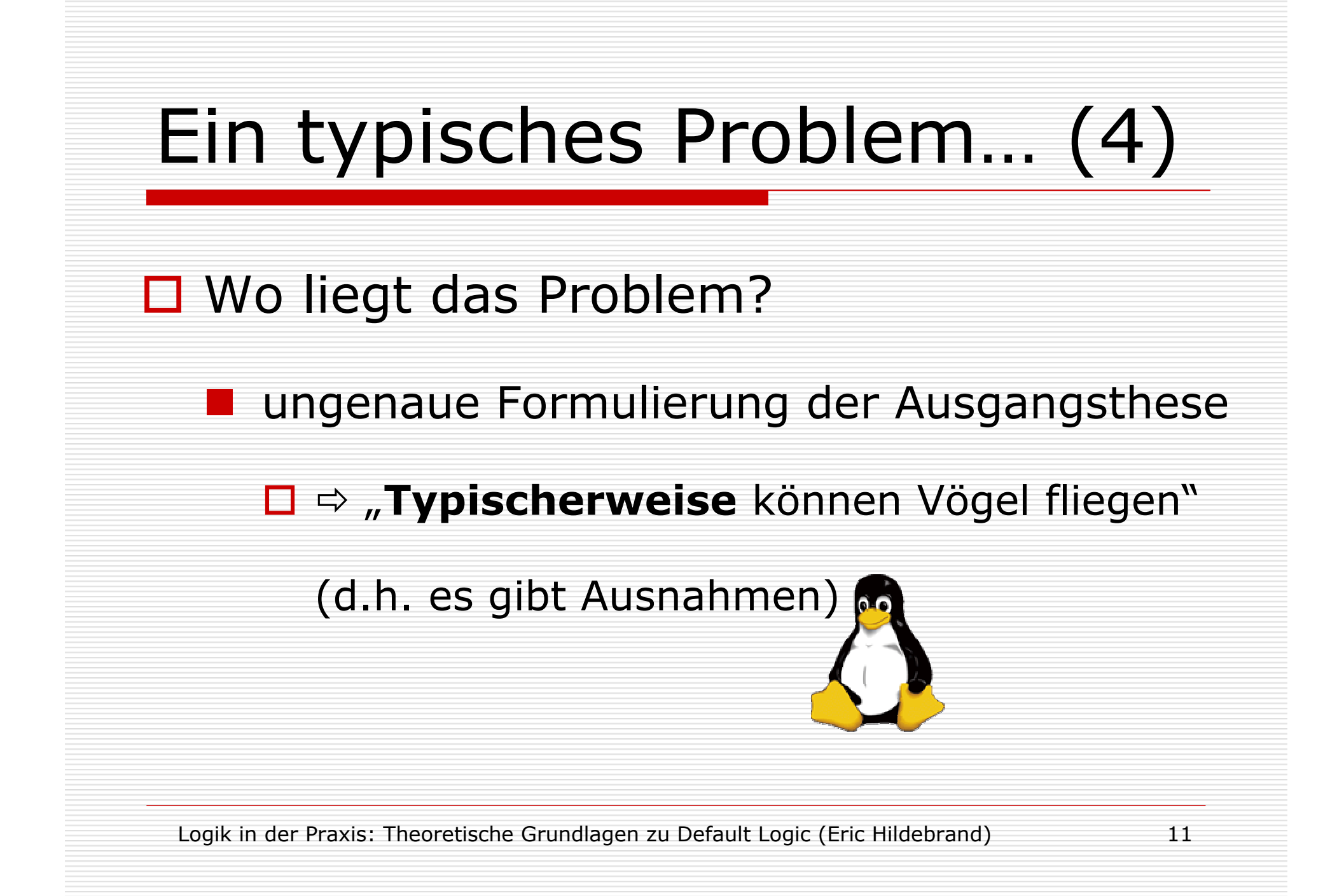

#### Lösungsversuch #1: Restriktionen

```
\mathsf{Vogel}(x) \; \Rightarrow \; \mathsf{kann\_fliegen}(x)\mathsf{Pinguin}(x) \; \Rightarrow \; \mathsf{Vogel}(x)Pinguin(x)  ¬kann_fliegen(x)
Pinguin(Tux)
```
#### Lösungsversuch #1: Restriktionen

 $\mathsf{Vogel}(x) \; \Rightarrow \; \mathsf{kann\_fliegen}(x)$  $\text{Pinguin}(x) \; \Rightarrow \; \text{Vogel}(x)$ Pinguin(x) ¬kann\_fliegen(x) Pinguin(Tux)

kann\_fliegen(Tux)kann\_megen(Tux)<br>¬kann\_fliegen(Tux) INKONSISTENT!

#### Lösungsversuch #2: Exceptions

#### Vogel(x) ^ ¬Pinguin(x) kann\_fliegen(x)

 $\mathsf{Pinguin}(\mathsf{x}) \; \Rightarrow \; \mathsf{Vogel}(\mathsf{x})$ 

Pinguin(Tux) √

#### Lösungsversuch #2: Exceptions

Vogel(x) ^ ¬Pinguin(x) kann\_fliegen(x)

 $\mathsf{Pinguin}(\mathsf{x}) \; \Rightarrow \; \mathsf{Vogel}(\mathsf{x})$ 

Pinguin(Tux) √

□ angenommen, wir hätten nun noch

 $\textsf{StrauB(x)} \Rightarrow \textsf{Vogel(x)}$ Strauß(Road\_Runner)

#### Lösungsversuch #2: Exceptions

Vogel(x) ^ ¬Pinguin(x) kann\_fliegen(x)

 $\mathsf{Pinguin}(\mathsf{x}) \; \Rightarrow \; \mathsf{Vogel}(\mathsf{x})$ 

Pinguin(Tux) √

**d** angenommen, wir hätten nun noch

 $\textsf{StrauB(x)} \Rightarrow \textsf{Vogel(x)}$ Strauß(Road\_Runner)

- $\Rightarrow$  $\Rightarrow$  für jede Ausnahme neue Regeländerung) nötig  $\overleftarrow{z}$ 

Vogel(x) ^ ¬Pinguin(x) ^ ¬Strauß(x) ^ … ^ kann\_fliegen(x)

#### Lösungsversuch #3: Default Logic

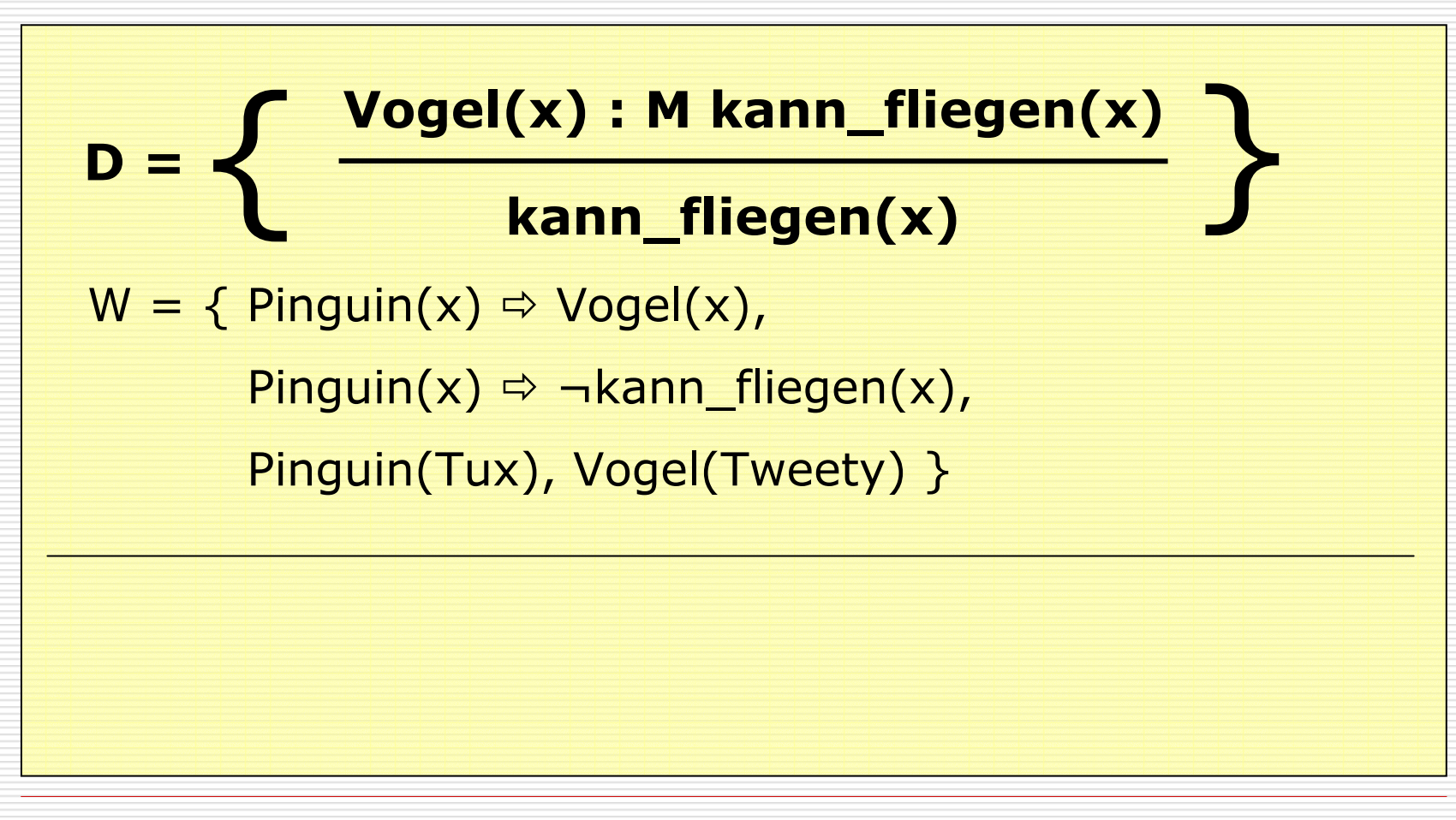

#### Lösungsversuch #3: Default Logic

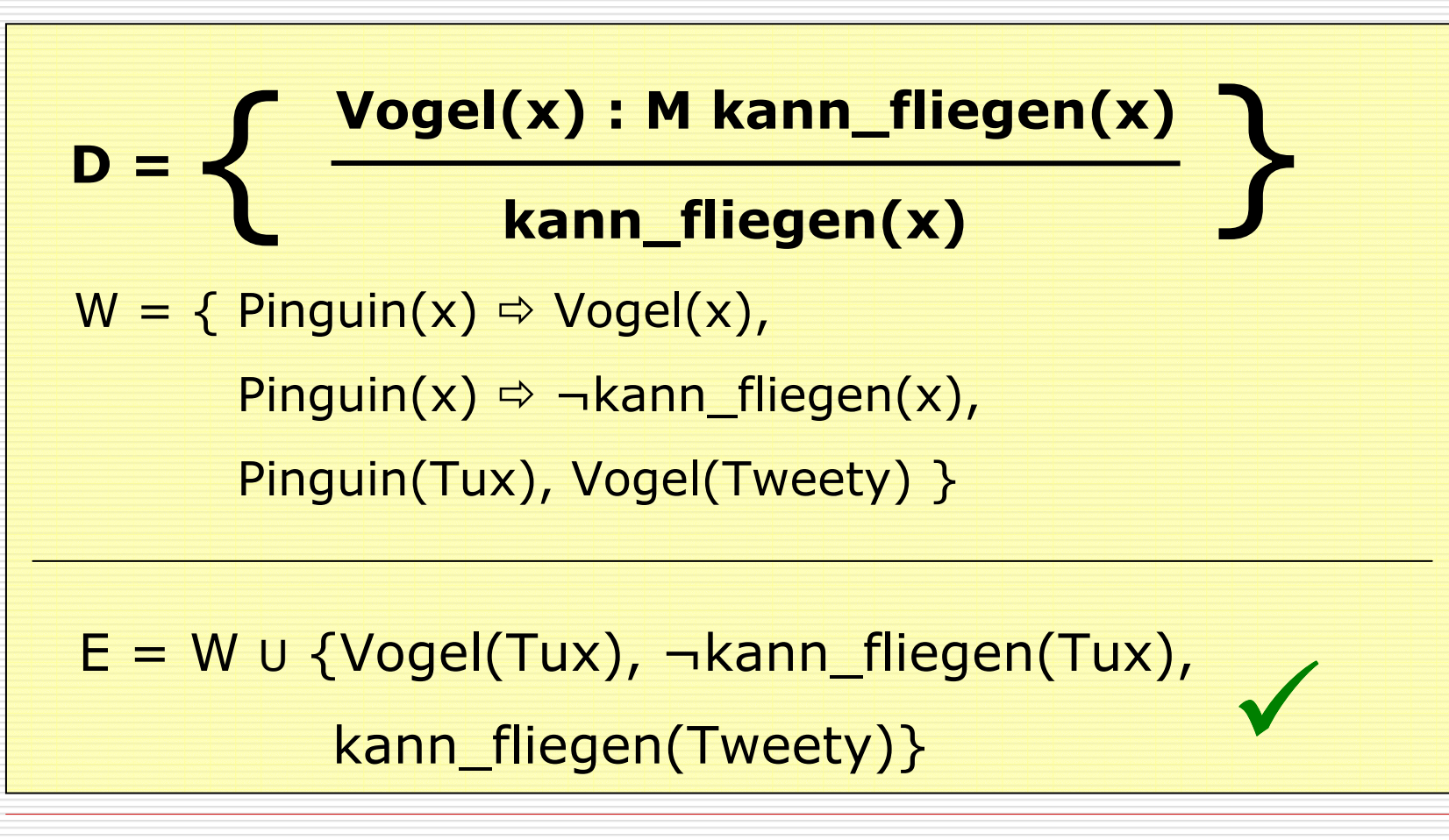

### Entstehung

- П Raymond Reiter (1939-2002) [Reiter 1980]
- П Vergleich verschiedener

nicht-monotoner Logiken

einheitliches Grundschema [Reiter 1978]

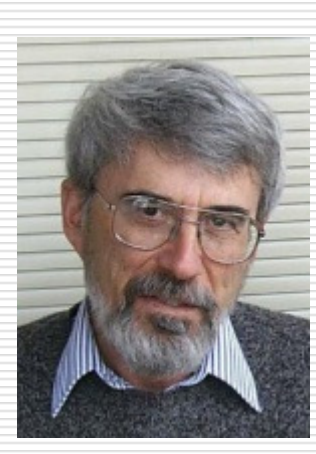

- default assignments, closed world assumption, frame default, exceptions, negation as failure
- $\Box$ heute weit verbreitet, zahlreiche Weiterentwicklungen

#### [Lifschitz 1999]

#### Einordnung

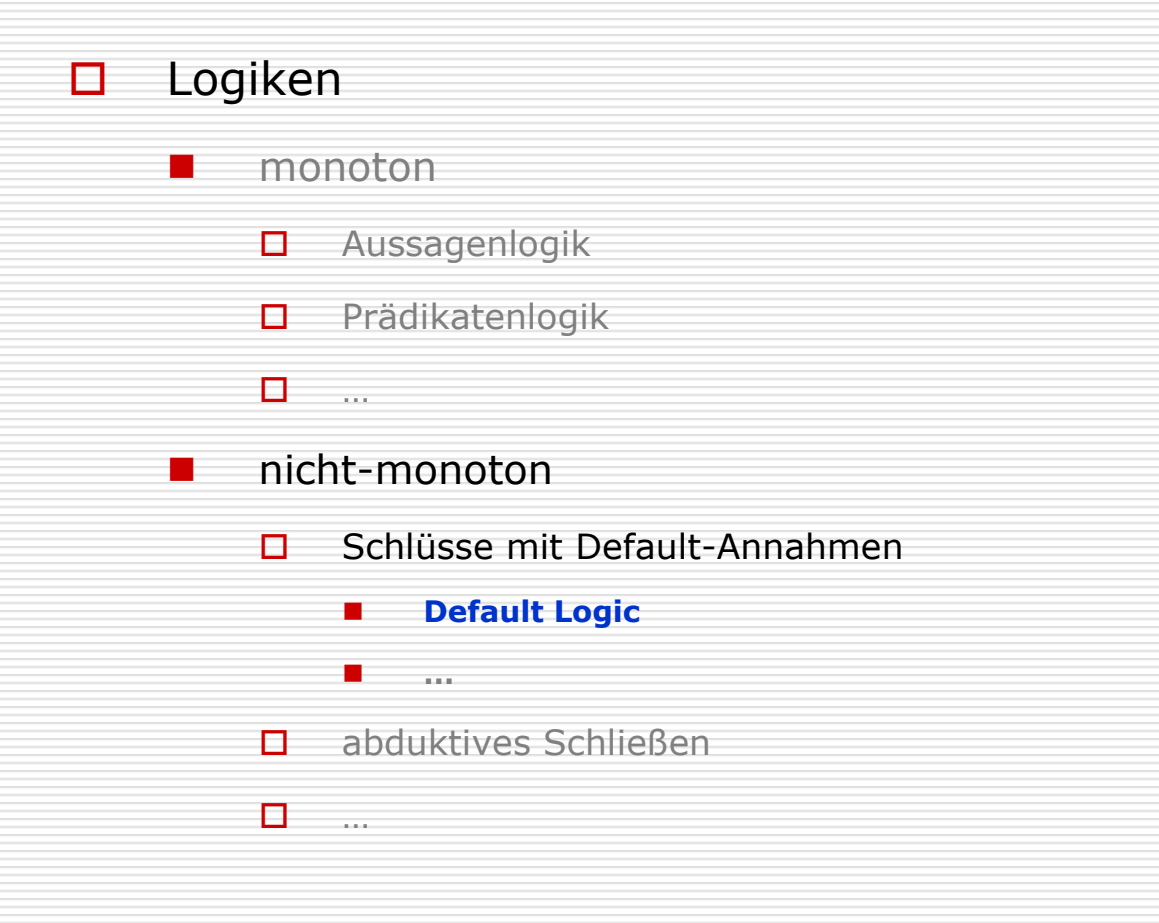

## Inhaltsverzeichnis

- <mark>□</mark> Einführung
- Syntax
- **□** Semantik
- □ Variation
- **□** Beispiele
- □ Quellennachweis
- Abschluss

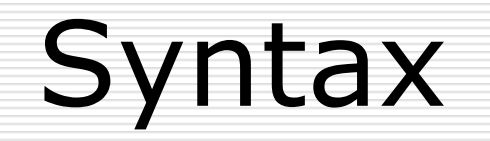

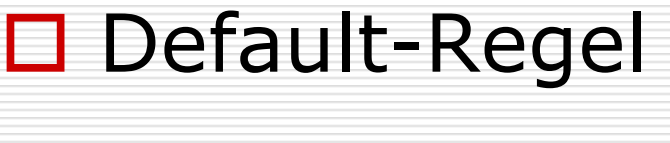

■ Voraussetzung (*prerequisite*)

 $\mathcal{L}_{\mathcal{A}}$ **B** Begründung (*justification*)

■ Folgerung (*consequent*)

# □ Default-Theorie

## Default-Regel

$$
\frac{a(x) : M \beta_1(x), ..., M \beta_m(x)}{w(x)}
$$

#### Voraussetzung (prerequisite)

$$
\frac{a(x) : M \beta_1(x), ..., M \beta_m(x)}{w(x)}
$$

#### α(x) heißt Voraussetzung

# $\Box$  a(x) i.A. Ausdruck in Prädikatenlogik

#### ■ kann leer sein

# Begründung (justification)

$$
\frac{a(x) : M \beta_1(x), ..., M \beta_m(x)}{w(x)}
$$

- □  $\Box$  M  $\beta_1(x)$ , ..., M  $\beta_2(x)$  heißt *Begründung* 
	- M ist Metasymbol für Konsistenz mit Wissensbasis
		- ( $\oslash$  Semantik)

П

 $\Box$   $\beta_i(x)$  i.A. Ausdrücke in Prädikatenlogik

### Folgerung (consequent)

$$
\frac{a(x) : M \beta_1(x), ..., M \beta_m(x)}{w(x)}
$$

#### □ *w*(x) heißt *Folgerung*

#### □ w(x) i.A. Ausdruck in Prädikatenlogik

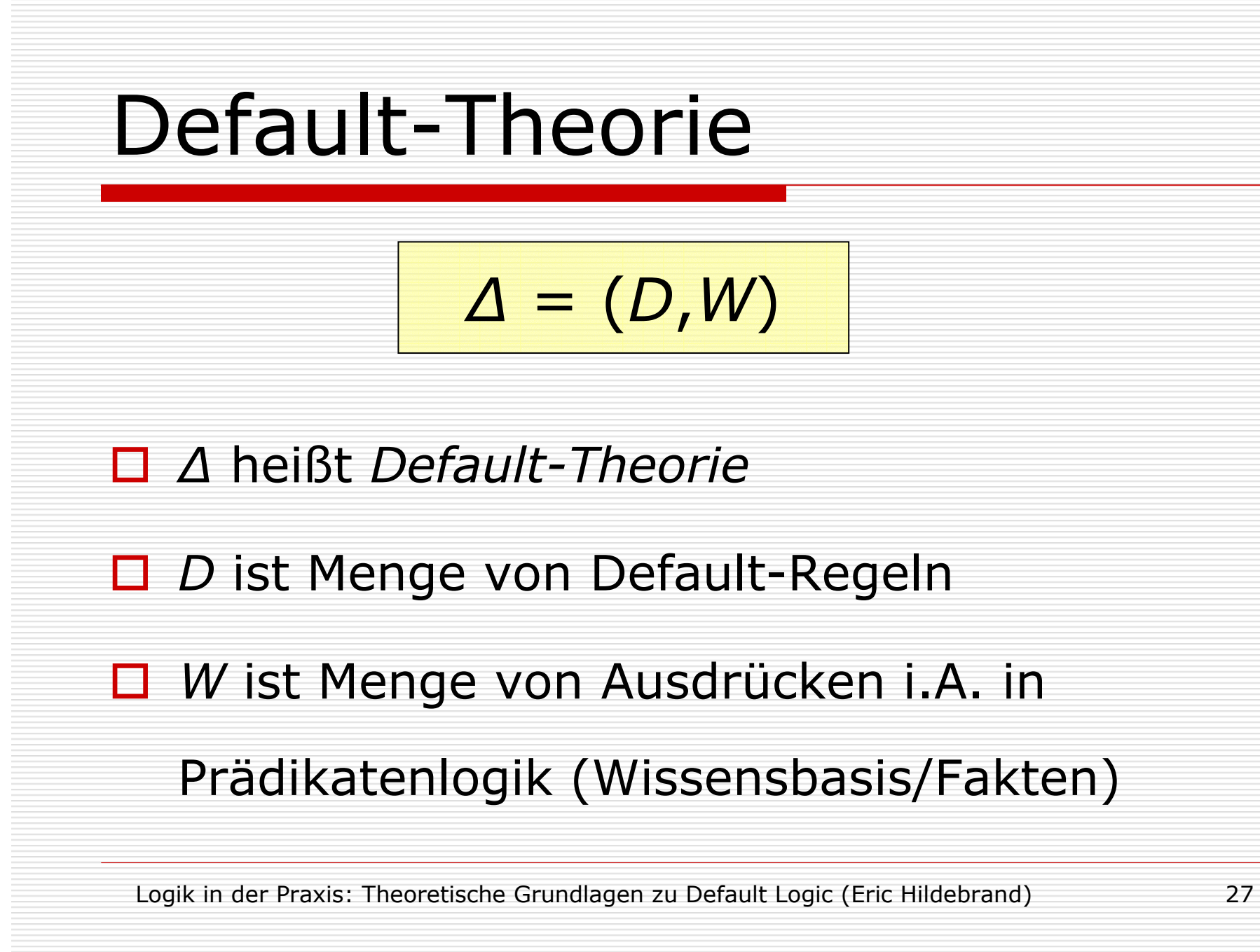

## Inhaltsverzeichnis

- <mark>□</mark> Einführung
- $\square$  Syntax
- □ Semantik
- □ Variation
- **□** Beispiele
- □ Quellennachweis
- Abschluss

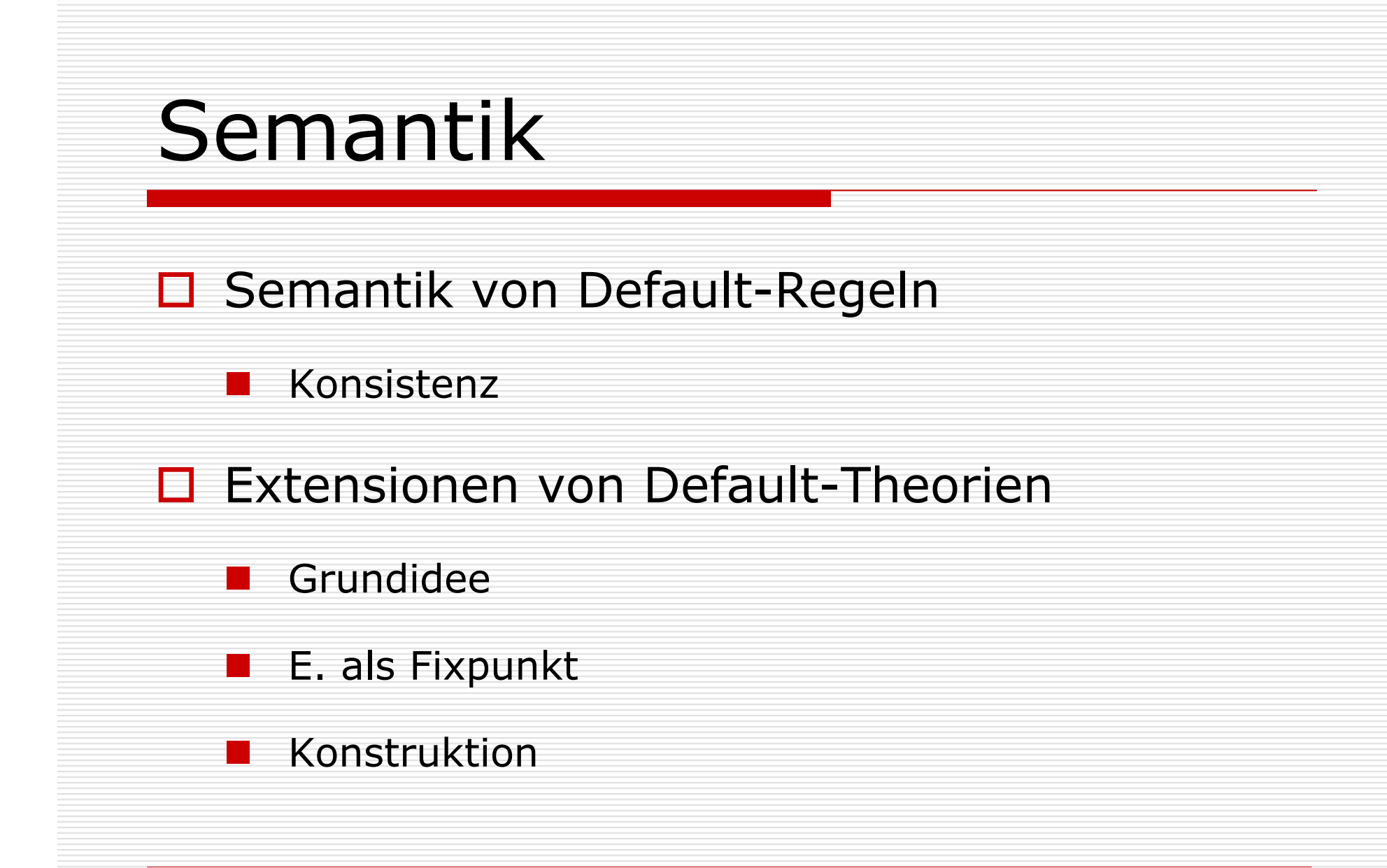

#### Semantik von Default-Regeln

 $\Delta = (D, W)$  $\textit{a(x)}: \textsf{M}\ \beta_{\textit{1}}(\textsf{x}),\ ...,\ \textsf{M}\ \beta_{\textit{m}}(\textsf{x})$  $W(X)$ 

□ w(x) kann gefolgert werden, wenn

 $\blacksquare$   $W\vdash a$ (x) und

$$
\blacksquare \quad \textbf{nicht} \ \mathsf{W} \models \neg \beta_1(x), \ \ldots, \ \neg \beta_m(x)
$$

### Konsistenz

 $\Box$  nicht  $W \models$  $\neg\beta_1(\mathsf{x})$ , …,  $\neg\beta_m(\mathsf{x})$ 

#### ■ was bedeutet das?

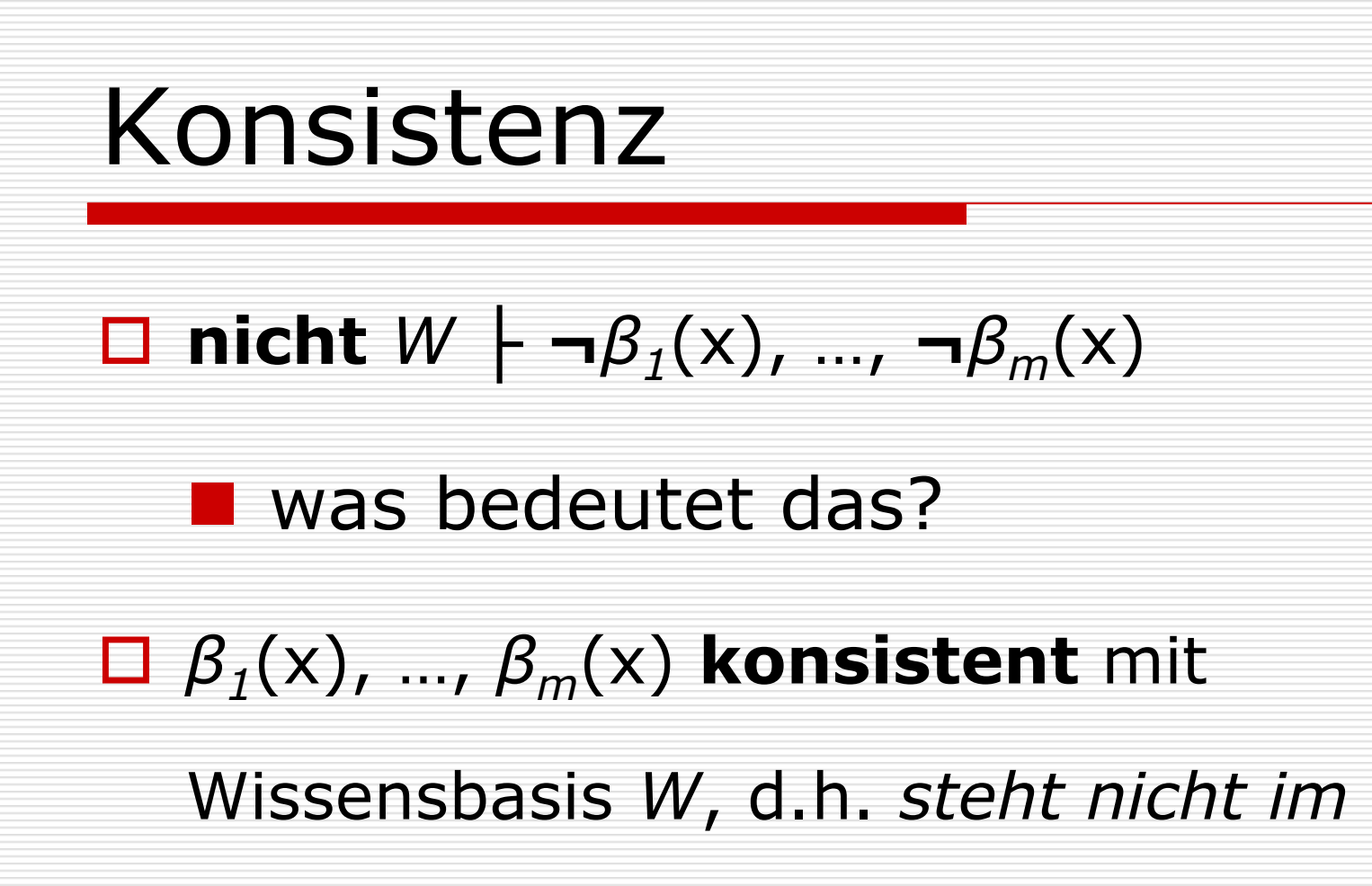

Widerspruch zu den Fakten

#### Extensionen: Grundidee

□  $\Box$  sei  $\Delta = (D, W)$ 

П

□ Idee: Extension *E* einer Default-Theorie komplettiert die

unvollständige Faktenmenge W

#### Extensionen: Grundidee

#### □  $\Box$  sei  $\Delta = (D, W)$

П  $\Box$  Idee: Extension *E* einer Default-Theorie komplettiert die

unvollständige Faktenmenge W

<mark>□</mark> *E* sei die *kleinste* Menge, für die gilt:

 $\blacksquare$  W c E

 $\mathcal{L}_{\mathcal{A}}$  $E$  ist abgeschlossen unter Deduktion ( $Th(E)=E$ )

 $\mathcal{L}_{\mathcal{A}}$ sei  $\delta \in D$ ,  $a \in E$  und  $\beta_1(x)$ , ...,  $\beta_m(x)$  konsistent mit  $E$ , dann w  $\epsilon$   $E$ 

#### Extensionen als Fixpunkt

□  $\Box$  sei  $\Delta = (D,W)$ 

□

□

- L =<sub>def</sub> Menge der wohlgeformten Ausdrücke (*wff*) in Prädikatenlogik
- п für alle S <sup>c</sup> L sei Γ(S) die kleinste Menge, für die gilt:
	- $W$  c  $\Gamma(S)$
	- **Th**<sub>L</sub>( $\Gamma(S)$ ) =  $\Gamma(S)$
	- Sei  $\delta \in D$ ,  $a \in \Gamma(S)$  und  $\beta_1(x)$ , …,  $\beta_m(x)$  konsistent mit  $\Gamma(S)$ , dann  $w ∈ Γ(S)$
- **□** eine Menge *E wff*s ist eine Extension für Δ ⇔ *E* ist *Fixpunkt* von Γ

#### Extensionen: Konstruktion

$$
\Box \text{ sei } \Delta = (D, W)
$$

$$
\Box E_{o} = W
$$

$$
\Box \quad \text{für } i \geq 0:
$$

 $E_i{+1}\,=\,Th$  $_L(E_{\scriptscriptstyle j}) \, \, \cup \, \, \{ \, \,$  w|  $\cdot$  $\blacksquare$  mit a  $\in E_i$  und  $\neg \beta_1({\mathsf{x}})$ , …,  $\neg \beta_m({\mathsf{x}}) \notin E$  }  $a(\mathsf{x})$  : M  $\beta$  $\beta_{\text{\tiny\it 1}}(\mathsf{x})$ , …, M  $\beta$  $\beta_m(\mathsf{x})$  $w(\mathsf{x})$ 

$$
\Box \ \ E \ \text{ist Extension von} \ \Delta \ \Leftrightarrow \ \ E = \bigcup_{i=0}^{\infty} E_i
$$

## Inhaltsverzeichnis

- <mark>□</mark> Einführung
- $\square$  Syntax
- **□** Semantik
- □ Variation
- **□** Beispiele
- □ Quellennachweis
- Abschluss

#### Variation

#### □ □ skeptisch (*sceptical*)

-■ ein *wff w* folgt aus einer Default-Theorie *∆*, wenn *w* in

allen Extensionen  $E_{\scriptscriptstyle{I}}$  von  $\varDelta$  enthalten ist

#### Variation

- □ □ skeptisch (*sceptical*)
	- $\mathcal{L}_{\mathcal{A}}$ ■ ein *wff w* folgt aus einer Default-Theorie *∆*, wenn *w* in
		- allen Extensionen  $E_{i}$  von  $\varDelta$  enthalten ist
- $\Box$ □ gutgläubig (*credulous*)
	- $\mathcal{L}_{\mathcal{A}}$ (manchmal auch mutig (brave))
	- $\mathcal{L}_{\mathcal{A}}$ ■ ein *wff w* folgt aus einer Default-Theorie *∆*, wenn *w* in mindestens einer Extensionen  $\mathsf{E}_j$  von  $\varDelta$  enthalten ist

## Inhaltsverzeichnis

- <mark>□</mark> Einführung
- $\square$  Syntax
- **□** Semantik
- □ Variation
- □ Beispiele<br>..
- □ Quellennachweis
- Abschluss

### Beispiele

# Nixon-Diamant

□ Normal Defaults

- □ Semi-Normal Defaults
- Non-Normal Defaults

# □ Defaults ohne Extension

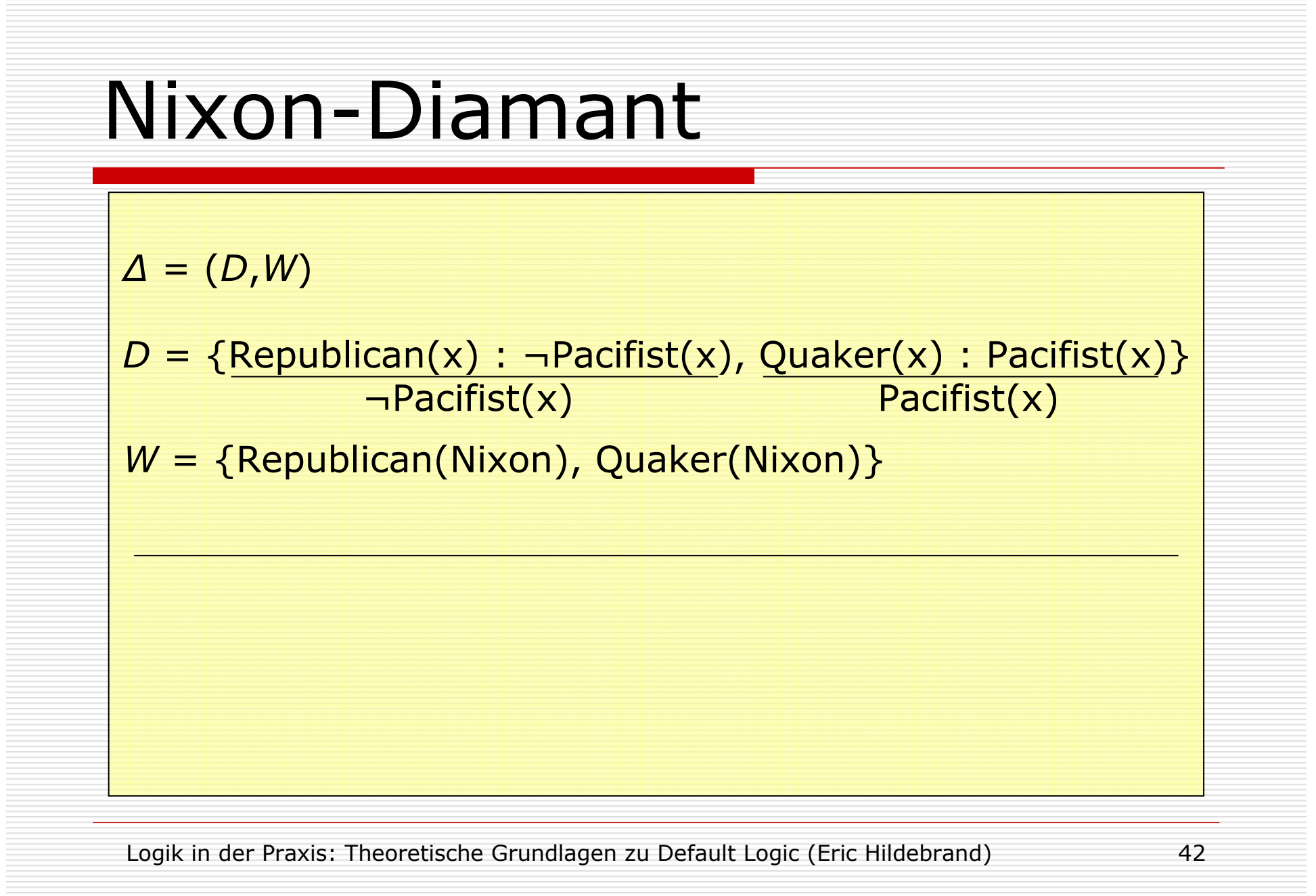

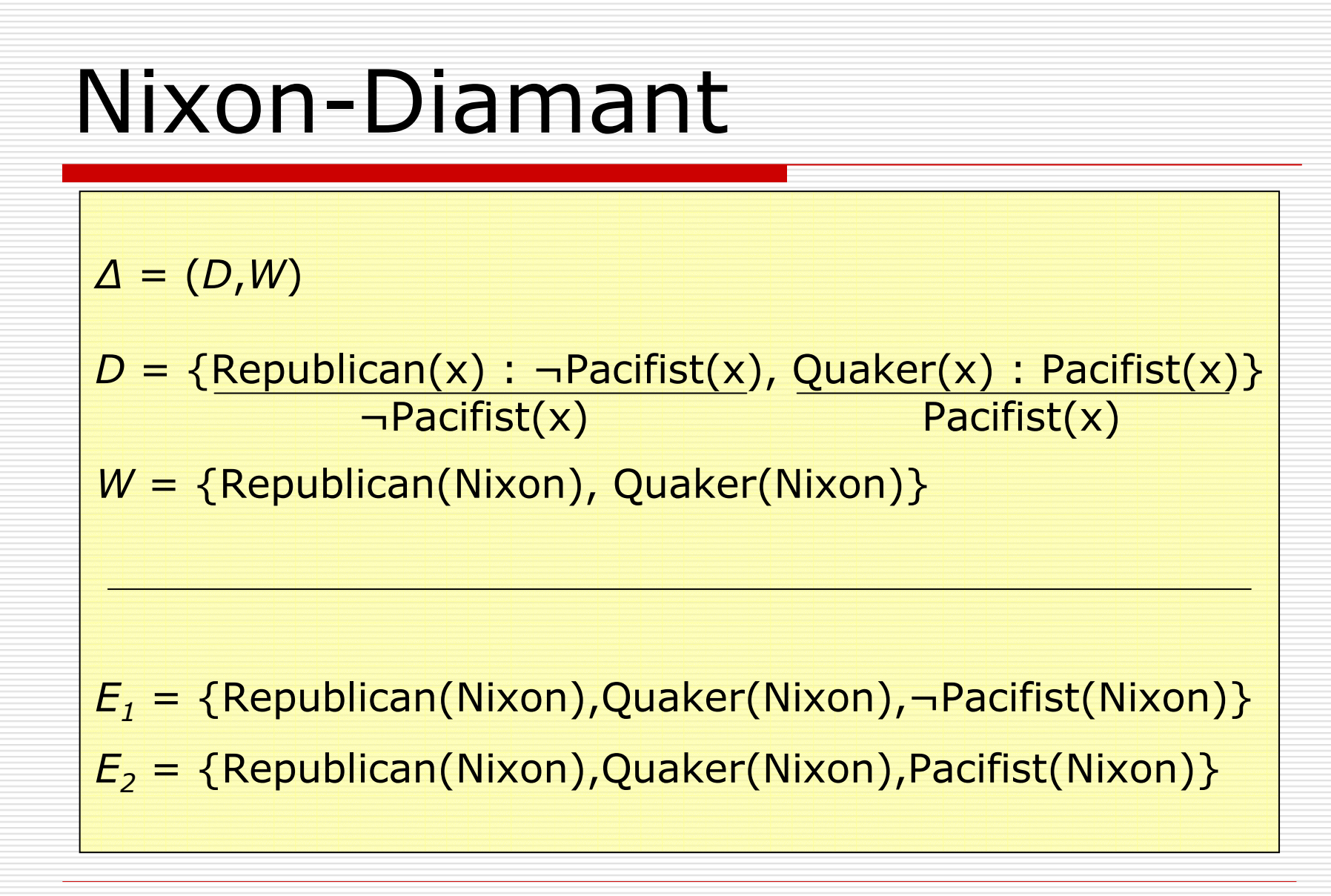

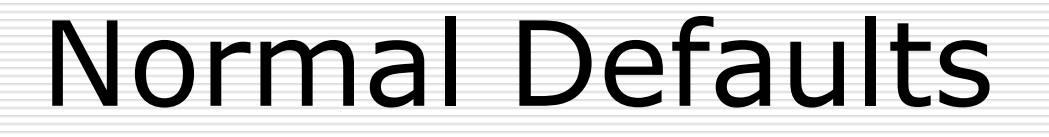

 $\Delta = (D, W)$ 

D = {:M Küken(Tux), :M Pinguin(Tux), :M kann\_fliegen(Tux)} Küken(Tux) Pinguin(Tux) kann\_fliegen(Tux)

W = {kann\_fliegen(Tux) ^ ¬Küken(Tux) ^ ¬Pinguin(Tux)}

#### Normal Defaults

 $\Delta = (D, W)$ 

D = {:M Küken(Tux), :M Pinguin(Tux), :M kann\_fliegen(Tux)} Küken(Tux) Pinguin(Tux) kann\_fliegen(Tux) $W = \{\text{Kann\_filegen(Tux)} \Rightarrow \neg \text{Küken(Tux)} \wedge \neg \text{Pinguin(Tux)}\}$ 

 $\mathsf F_1$  $T_{1}$  =  $Th(W \cup {\text{K\"uken(Tux)}}, \text{Pinguin(Tux)}).$ 

 $E_{2} = Th(W \cup {\text{Kann\_filegen(Tux)}})$ 

### Semi-Normal Defaults (1)

 $\Delta = (D, W)$ 

 $D = \{\text{\small{Vogel}}(x) : \text{\small{kann_fliegen}}(x) \wedge \neg \text{\small{Pinguin}}(x)\}$ kann\_fliegen(x)

W = {Vogel(Tux), Vogel(Tweety),

Pinguin(Tux) v Pinguin(Tweety)}

### Semi-Normal Defaults (1)

 $\Delta = (D, W)$ 

 $D = \{\text{\small{Vogel}}(x) : \text{\small{kann_fliegen}}(x) \wedge \neg \text{\small{Pinguin}}(x)\}$ kann\_fliegen(x)

W = {Vogel(Tux), Vogel(Tweety),

Pinguin(Tux) v Pinguin(Tweety)}

 $E = \{\mathsf{Vogel}(\mathsf{Tux})\text{, } \mathsf{Vogel}(\mathsf{Tweety})\text{, }$ 

Pinguin(Tux) v Pinguin(Tweety),

kann\_fliegen(Tux), kann\_fliegen(Tweety)} $\rightarrow \frac{1}{2}$ 

### Semi-Normal Defaults (2)

 $D = \{\text{Vogel(x)}: \text{kann_filegen(x)} \wedge \neg \text{Küken(x)},$ kann\_fliegen(x) klein(x) : kreischt(x) ^ Küken(x)}kreischt(x)

 $W = \{\text{Vogel(Tweety)}\}$ , klein(Tweety)}

#### Semi-Normal Defaults (2)

 $D = \{\text{Vogel(x)}: \text{kann_filegen(x)} \wedge \neg \text{Küken(x)},$ kann fliegen(x) klein(x) : kreischt(x) ^ Küken(x)}kreischt(x)

 $W = \{\text{Vogel(Tweety)}\}$ , klein(Tweety)}

E<sub>i</sub> = {Vogel(Tweety), klein(Tweety), kann\_fliegen(Tweety), kreischt(Tweety)}

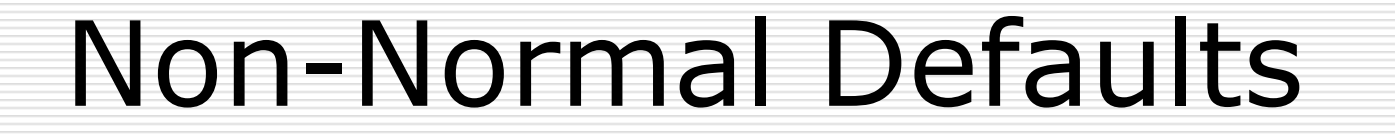

 $\Delta = (D, W)$ 

D = {:M Pinguin(Tux), :M kann\_fliegen(Tux), :M Küken(Tux)} ¬kann\_fliegen(Tux) ¬Küken(Tux) ¬groß(Tux) $W = \emptyset$ 

#### Non-Normal Defaults

 $\Delta = (D, W)$ 

D = {:M Pinguin(Tux), :M kann\_fliegen(Tux), :M Küken(Tux)} ¬kann\_fliegen(Tux) ¬Küken(Tux) ¬groß(Tux) $W = \emptyset$ 

 $E = Th(\{\neg$ kann\_fliegen(Tux), ¬groß(Tux)})

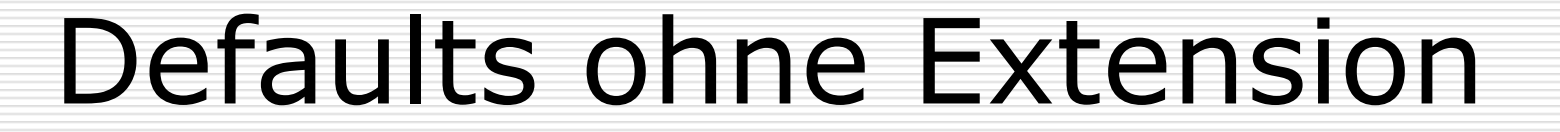

$$
D = \{\underline{\text{: Vogel(Tux)} }\}
$$
  

$$
\neg \text{Vogel(Tux)}
$$

$$
W = \varnothing
$$

#### Defaults ohne Extension

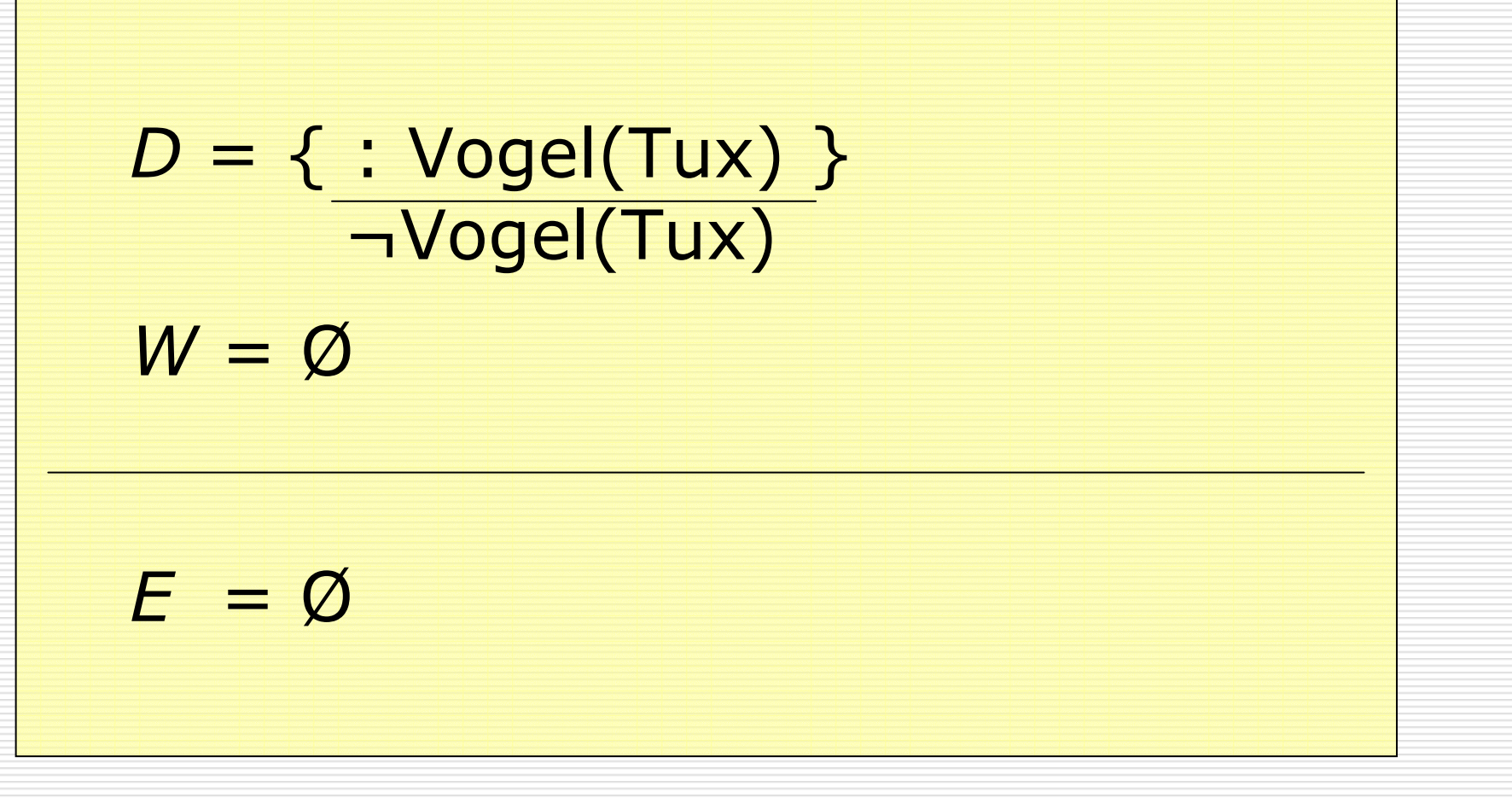

### Inhaltsverzeichnis

- <mark>□</mark> Einführung
- $\square$  Syntax
- **□** Semantik
- □ Variation
- **□** Beispiele
- □ Quellennachweis
- Abschluss

### Quellennachweis

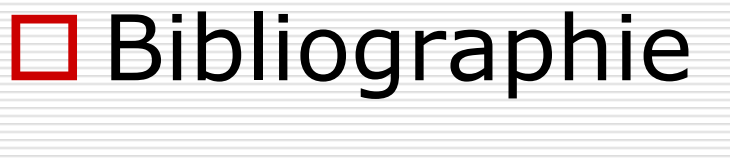

# Webliographie

#### Bibliographie

- о [Lifschitz 1999] Lifschitz, V. 1999. Success of Default Logic. In Logical Foundations for Cognitive Agents: Contributions in Honour of Ray Reiter, Springer Verlag, 1999, 208-212.
- $\Box$  [Poole 1988] Poole, D. 1988. A logical framework for default reasoning. Artificial Intelligence, 36(1):27- 47, 1988.
- $\Box$  [Poole 1994] Poole, D. 1994. Default Logic. In D. M. Gabbay, C. J. Hogger J. A. Robinson (eds.) Handbook of Logic in Artificial Intelligence and Logic Programming, Volume 3, Oxford University Press, 1994, 189-215.
- $\Box$ [Reiter 1978] Reiter, R. 1978. On reasoning by default. In Proceedings of the 1978 Workshop on theoretical Issues in Natural Language Processing (Urbana-Champaign, Illinois, July 25 - 27, 1978). Theoretical Issues In Natural Language Processing. Association for Computational Linguistics, Morristown, NJ, 210-218.
- $\Box$ [Reiter 1980] Reiter, R. A logic for default reasoning. Artificial Intelligence, 13(1,2):81-132, 1980.

#### Webliographie

- о Niemelä, I. Default Logic: From Theory to Applications. http://www.tcs.hut.fi/~ini/esslli99/ (accessed February 4, 2009).
- $\Box$ Schmidt, C. F. Default Logic. http://www.rci.rutgers.edu/~cfs/472\_html/Logic\_KR/DefaultTheory.html (accessed February 4, 2009).
- $\Box$  Stanford Encyclopedia of Philosophy contributors. Defeasible Reasoning. In Stanford Encyclopedia of Philosophy, http://plato.stanford.edu/entries/reasoning-defeasible/

(accessed February 4, 2009).

 $\Box$  Stanford Encyclopedia of Philosophy contributors. Non-monotonic Logic. In Stanford Encyclopedia of Philosophy, http://plato.stanford.edu/entries/logic-nonmonotonic/

(accessed February 4, 2009).

 $\Box$  Wikipedia contributors. Default logic. In Wikipedia, The Free Encyclopedia, http://en.wikipedia.org/w/index.php?title=Default\_logic&oldid=254533181 (accessed February 4, 2009).

#### Abschluss

#### Vielen Dank für die

#### Aufmerksamkeit! ☺

#### Gibt es Fragen?